educ@tion ADIM C S NOCA OCAC PCC S FOOTCH

# EINLADUNG ZUM CLUBABEND

# **Thema**<br>Microsoft **Mittwoch 28.4.99 18:00**

**TGM Exner-Saal Wexstraße 19-23 1200 Wien**

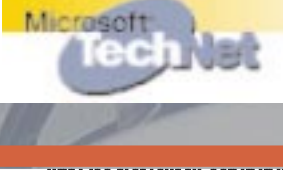

 $\frac{1}{2}$ 

rlagspostamt 1100 Wien, P.b.b. 88850 W 86U

# Neuigkeiten in Microsoft Office 2000

#### *Werner Illsinger*

Ein Auszug aus den wichtigsten Features von Office 2000, welche speziell für den Einzel-Anwender zur Verfügung stehen. Also ohne Bezug auf die neue Funktionalitäten für Firmenkunden, Netzwerkumgebungen oder Erweiterungen für das Internet/Intranet.

#### **Verbesserte Office 2000 Installation**

Der neue Installations-Assistent erkennt automatisch frühere Versionen von Office und entfernt alle überflüssigen Dateien. Die Festplatte wird von unnötigen Ballast befreit und sogar unnötige Einträge in der Windows-Registry werden erkannt und entfernt.

#### **Selbstheilende Anwendung**

Die neue intelligente Office 2000 Installationsroutine merkt sich alle Setup-Informationen und ist in der Lage, diese jederzeit wiederherzustellen. Sollten wichtige Systemdateien, welche zur Ausführung von Office wichtig sind plötz-

lich fehlen, werden diese automatisch nachinstalliert (von Festplatte oder CD) und der Anwender kann ohne jede Interaktion sofort weiterarbeiten.

#### **Personalisierte Menüs**

Office 2000 sieht dem Anwender bei der Arbeit zu, merkt welche Funktionen häufig benutzt werden, welche nie. Eine Option erlaubt nun die automatische

Adaption der Reihung von Menüeinträgen. Funktionen, die man oft benötigt stehen sofort zuoberst zur Verfügung, Einträge welche kaum oder nie benutzt werden, werden weiter unten bzw. verdeckt angezeigt. Bleibt man nur etwas länger auf einem derartigen Eintrag stehen, erkennt Office dies sofort und klappt das restliche Menü mit allen Funktionen auf.

#### **HTML als Office Dateiformat**

Office 2000 schreibt nun neben den bekannten Dateiformaten auch HTML als vollwertiges Dokumentenformat. Der Austausch von Dateien per E-Mail oder im Intranet wird nun viel einfacher, Konvertierungen bzw. Import-/Exportfilter entfallen völlig. Das neue HTML Dokument kann den gesamten Leistungsumfang eines Office Dokumentes aufnehmen. Jeder Anwender mit einem Internet Browser kann dieses Dokument lesen. Unabhängig davon, welchen PC, wel-

ches Betriebssystem oder welchen **Powerpoint 2000, Tabellen zeichnen** Browser er verwendet.

#### **Neue Office Zwischenablage**

Man kann nun bis zu 12 voneinander getrennte Inhalte in der Zwischenablage behalten und wahlfrei wieder in andere Dokumente bzw. andere Stellen einfügen. Das funktioniert über alle Office Anwendungen hinweg, jedoch nicht außerhalb von Microsoft Office 2000.

#### **Word 2000, Click & Type**

Einfach den Cursor an einer beliebigen Stelle des Dokuments positionieren und Klicken. An der gewählten Stelle kann sofort weitergeschrieben werden, egal ob hier vorher Freiräume mit der Enter-Taste geschaffen wurden oder nicht. Je nach Positionierung (Mitte, Rechts oder Links im Dokument) wird die Absatzformatierung des Textes automatisch Zentriert, rechts- oder linksbündig.

Das manuelle Zeichnen von Tabellen mit der Maus ist nun auch in Powerpoint Präsentationen möglich. Durch einfaches Ziehen von Linien mit der Maus können Tabellen erstellt und Linien diagonal oder unterbrochen werden. Auch das Löschen einzelner Tabellenlinien ist analog zu Word möglich.

#### **Word 2000, Multi-Spracherkennung**

Schon beim Schreiben eines Satzes erkennt Word anhand der Wörter und Vokabeln die entsprechende Sprache und schaltet automatisch die dazu passende Rechtschreib- und Grammatikprüfung aktiv. Die Vorschläge aus dem Wörterbuch entsprechen dem jeweils dazu geschalteten Wörterbuch. Das manuelle Markieren und Zuordnen eines Textteiles zu einer Sprache gehört damit der Vergangenheit an.

# Microso

#### **WYSIWYG-Formatierung von Schriftarten**

Das probeweise Formattieren von Texteilen in verschiedenste Schriftarten und Ausdruck davon als Referenz für das optische Erscheinungsbild gehört nun endgültig der Vergangenheit an. Schon bei der Auswahl der Schriftart wird diese im Pull-down Menü in der jeweiligen Original-Formatierung angezeigt.

#### **Excel 2000, AutoFill/Complete mit Formaten und Farben. Transparentmarkierung**

Beim Auto Ausfüllen von bereits formatierten Excel Tabellen werden nun neben den Formeln auch automatisch das vorangegangene Format, die Schriftgröße und die gewählten Farben weitergeführt. Die Markierung von Zellen erfolgt nun transparent, nicht wie bisher in invertierter Darstellung. Damit sieht man auch durch die Markierung die gewählten Zellformate und Attribute.

#### **PowerPoint 2000, 3teilige Fensteransicht**

Eine eigene 3teilige "Frame"-Ansicht erlaubt dem Anwender nun gleichzeitig die Gliederungsansicht (Leiste links), das Folienlayout (Mitte) und die Foliennotizen (unten) zu betrachten und zu editieren.

#### **Word 2000, Text um Tabellen**

Das automatische Herumflie-

ßen von Text um Word-Tabellen ist nun möglich. Tabellen sind nun wie alle anderen Grafikobjekte in Ihren Eigenschaften frei änderbar und viel flexibler als früher.

#### **Excel 2000 - HTML Tabellen**

Tabellen können nun aus dem Internet Browser mit einfachem Drag & Drop in ein Excel Dokument übernommen werden. Die Zwischenablage erkennt das HTML Tabellenformat und formatiert automatisch eine vollständige Excel-Tabelle. Kein Formatverlust mehr bei Import/Export von Tabellen.

#### **PowerPoint 2000, Textaufzählungen Autofit**

Beim Hinzufügen von Aufzählungen passt Powerpoint automatisch die Schriftgröße an den vorhandenen Platz in der Textbox an. Dies führt zu automatischen Vergrößern/Verkleinern der Zeichengröße.

*Sonderausgabe* CLUBABEND

# **Clubabend**

## **Bitte anmelden**

**Am Mittwoch 28.4.1999 veranstalten wir einen gemeinsamen Clubabend mit dem Thema**

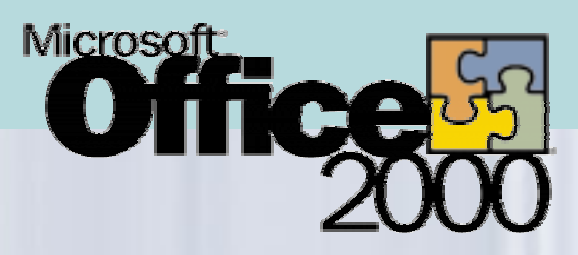

**Wir ersuchen einerseits um Ihre Teilnahme und gleichzeitig um eine Voranmeldung, um das Buffet richtig zu "dimensionieren".**

**In den Pausen und nach der Veranstaltung gibt es ausgiebig die Möglichkeit, mit Mitarbeitern von Microsoft Österreich über aktuelle Themen zu diskutieren.**

**Alle registrierten Teilnehmer erhalten am Ende der Veranstaltung als Geschenk mit dem Geschenkgutschein eine Office 2000 Beta.**

**Clubmitglieder und Abonnenten erhalten auch noch eine persönliche Einladung. Achtung: Bitte Einladung mit Geschenkgutschein zur Veranstaltung unbedingt mitnehmen!!.**

**Falls Sie noch kein PCNEWS-Abonnent sind (das holen Sie am besten rasch nach), melden Sie sich bitte unter http://www.ccc.or.at/ microsoft/ an, wir reservieren Ihren Geschenkgutschein, verlangen Sie diesen bei der Registrierung.**

**Begleitpersonen sind herzlich willkommen - bitte mit anmelden.**

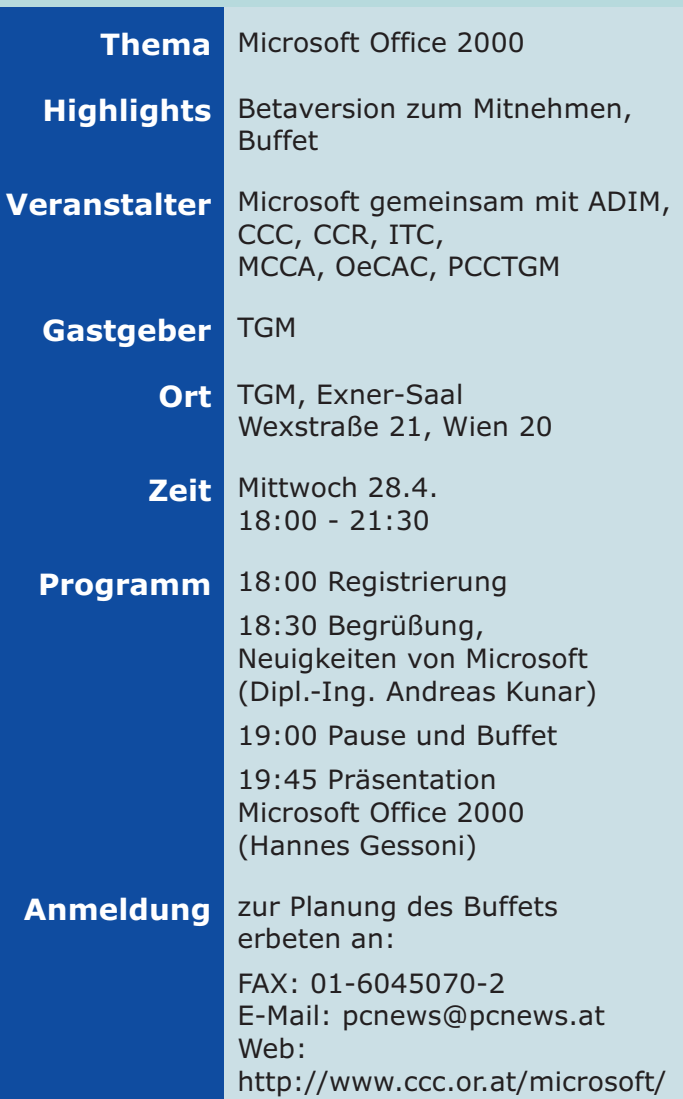

# **Gutschein**

## für eine Beta Version von **Microsoft Office 2000**

Einzulösen ausschließlich am Clubabend am 28.4.1999

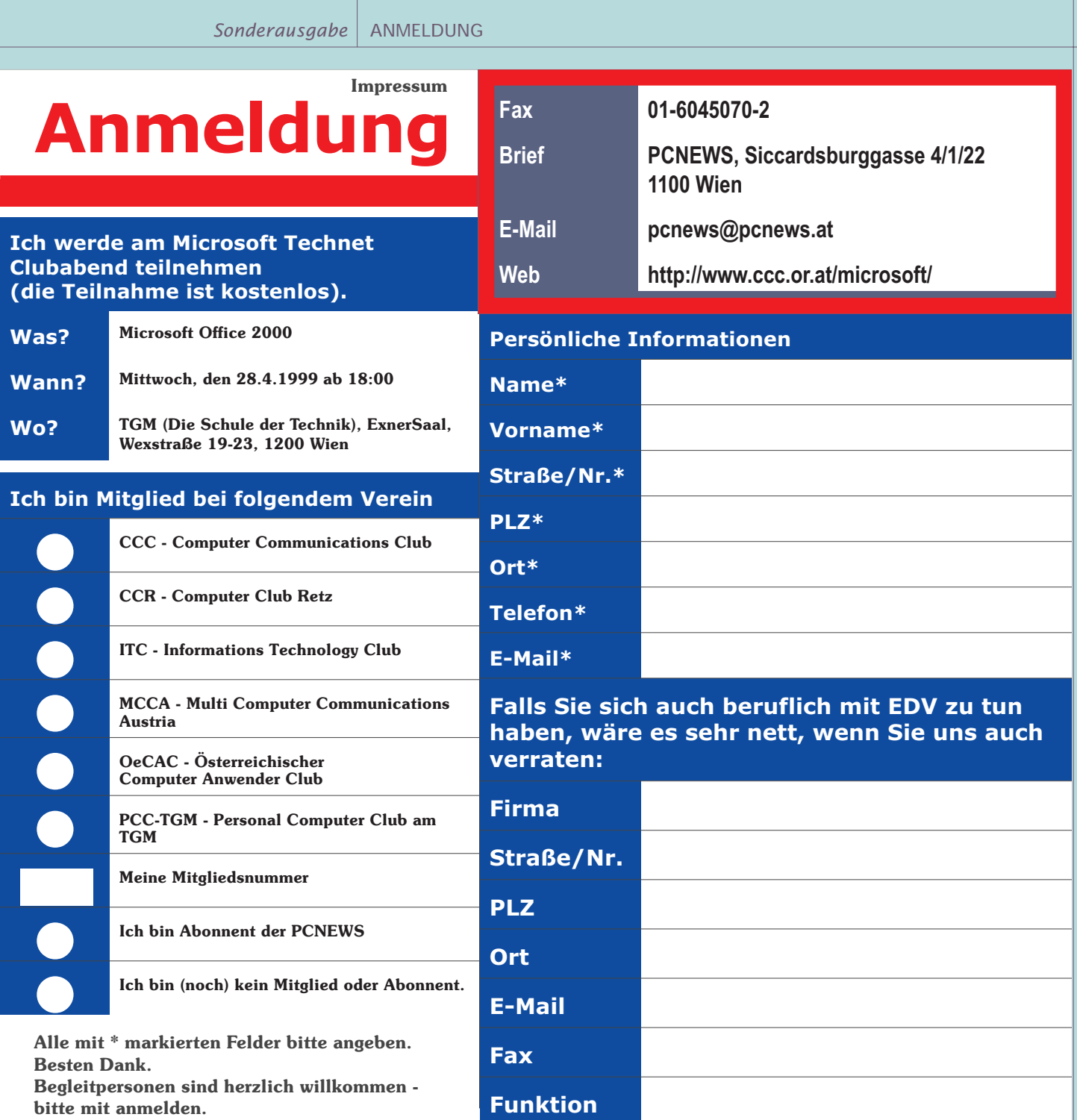

**bitte mit anmelden.**

*Sonderausgabe* CLUBABEND

# **Clubabend**

## **Bitte anmelden**

**Am Mittwoch 28.4.1999 veranstalten wir einen gemeinsamen Clubabend mit dem Thema**

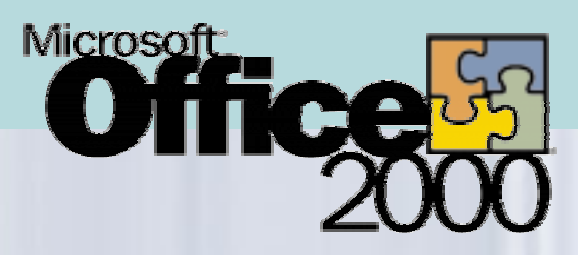

**Wir ersuchen einerseits um Ihre Teilnahme und gleichzeitig um eine Voranmeldung, um das Buffet richtig zu "dimensionieren".**

**In den Pausen und nach der Veranstaltung gibt es ausgiebig die Möglichkeit, mit Mitarbeitern von Microsoft Österreich über aktuelle Themen zu diskutieren.**

**Alle registrierten Teilnehmer erhalten am Ende der Veranstaltung als Geschenk mit dem Geschenkgutschein eine Office 2000 Beta.**

**Clubmitglieder und Abonnenten erhalten auch noch eine persönliche Einladung. Achtung: Bitte Einladung mit Geschenkgutschein zur Veranstaltung unbedingt mitnehmen!!.**

**Falls Sie noch kein PCNEWS-Abonnent sind (das holen Sie am besten rasch nach), melden Sie sich bitte unter http://www.ccc.or.at/ microsoft/ an, wir reservieren Ihren Geschenkgutschein, verlangen Sie diesen bei der Registrierung.**

**Begleitpersonen sind herzlich willkommen - bitte mit anmelden.**

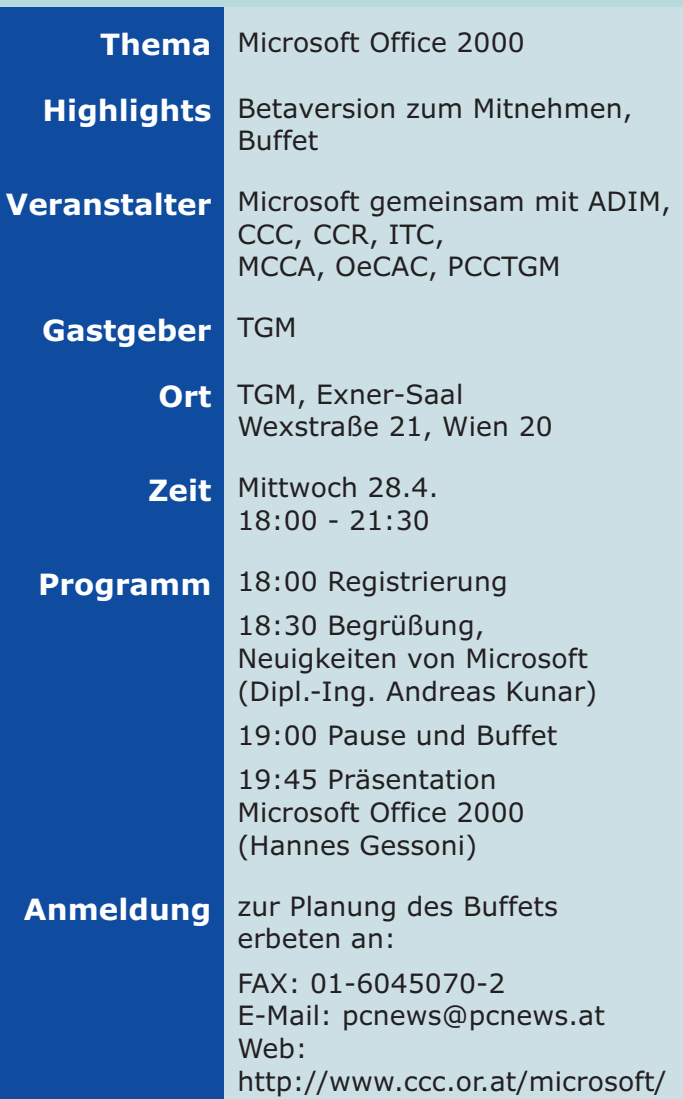

# **Gutschein**

## für eine Beta Version von **Microsoft Office 2000**

Einzulösen ausschließlich am Clubabend am 28.4.1999

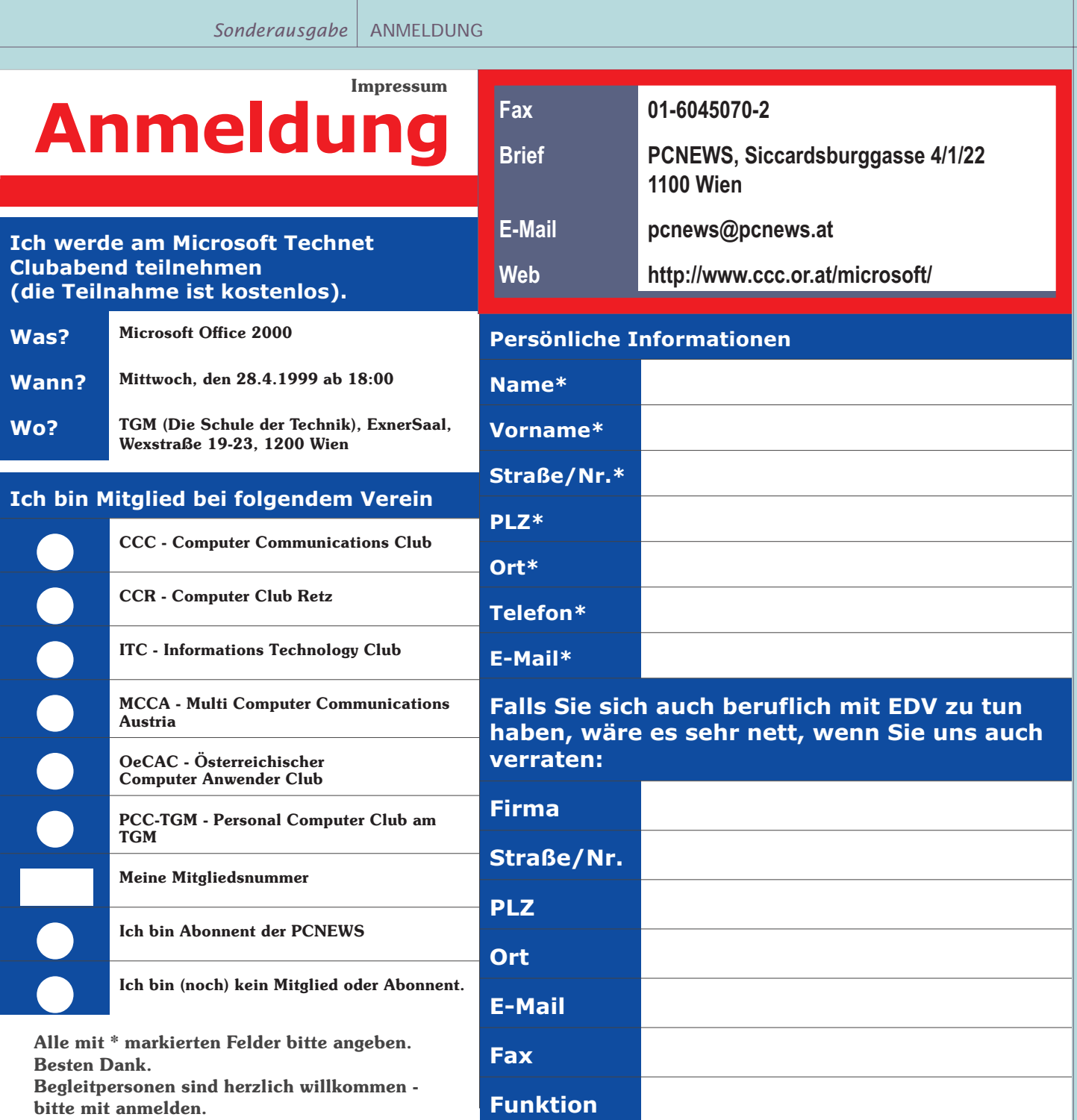

**bitte mit anmelden.**